There are multiple parts of a book:

front matter (title, intro, copyright, dedication, contents, other)

part openers chapter openers,

back matter (glossary, appendix, others)

and blank pages (must count them)

others

Usually the final number of pages MUST be a multiple of 4 (signatures)

## Part of the Book **To add pages you will need to have your PAGES windows out**

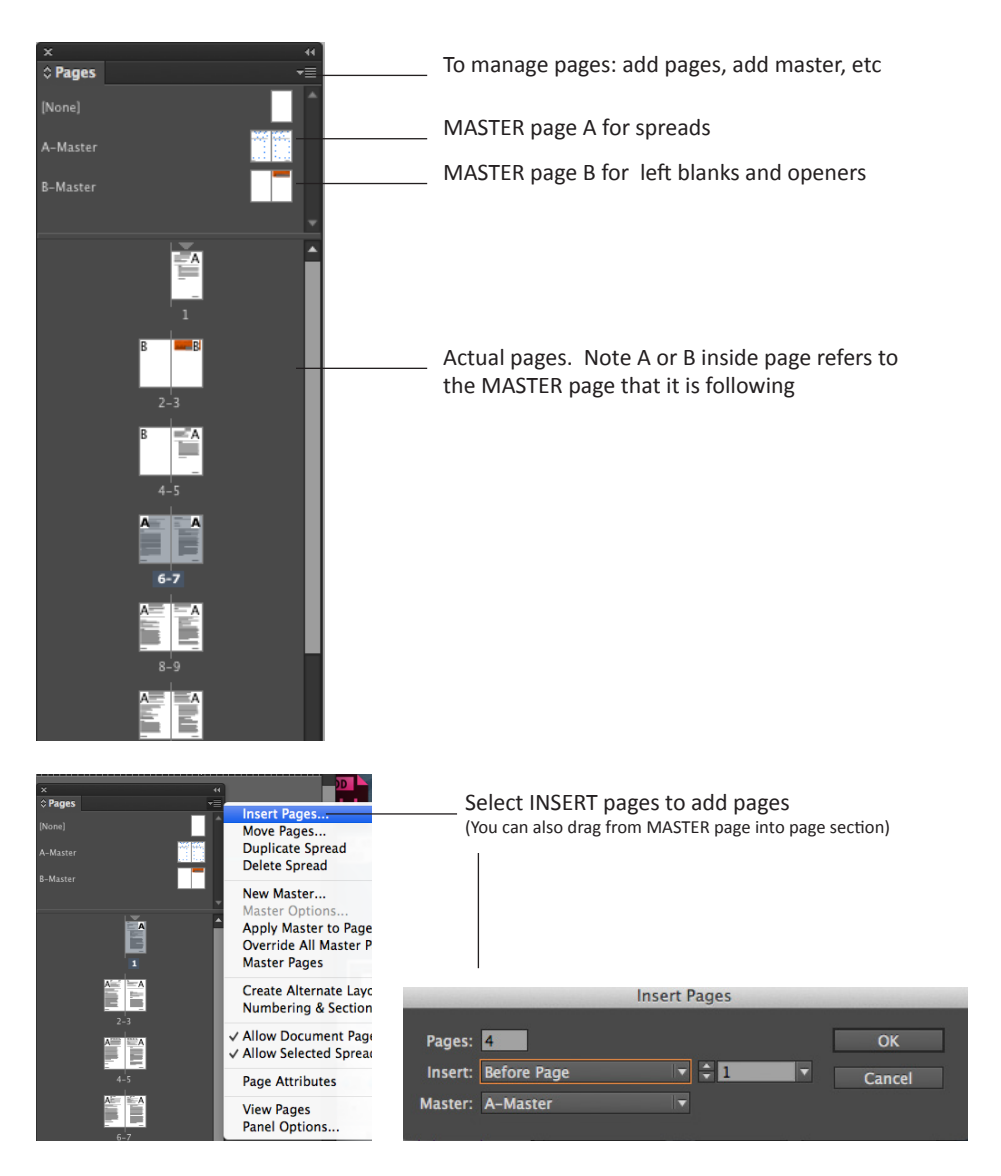

Once here you can select: How many pages do you want to add, where, and indicate which master it follows.